Cameras for Biofield Reader August 2019

# Camera suitability for BioField Reader (BFR) Biofield Imaging Software

BFR processes photos and images you have on your computer including 'snapshots' from your video camera, webcam or mobile phone. BFR also processes live-stream footage.

BFR is not an App and does not work with mobile phones of iPads.

The cameras below are suitable for use with BFR.

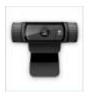

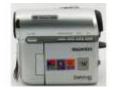

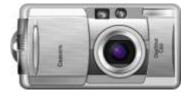

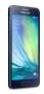

Logitech WebCam

Camcorder / MiniDV

Still digital camera

Mobile Phone camera

We have put some general information below about cameras which we hope will answer any queries you have. If you need further information, then please email us: enquiries@resolutions.org.uk

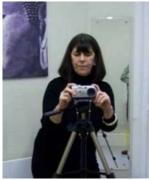

Still digital camera on tripod

# Still camera

Still digital cameras are suitable. The higher the resolution of the photo, the more information is contained in the image. This will give you more information when the image is processed through BFR.

Mobile phone cameras are improving all the time and can produce good images to process. The flash on cameras can act as an inbuilt light source for lighting the subject. Just make sure that the light is distributed evenly over the subject, when possible.

Cameras for Biofield Reader August 2019

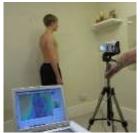

Camcorder on tripod

#### Video

When using video on BioField Reader the following is important:

Any camera you use must be capable of live-streaming video
Digital cameras are preferred but Analogue will work using an adapter
By necessity all webcams 'live stream' video and work with BFR
You can get good results too using a DV Camcorder with a 'Firewire' connection.

## **Integrated WebCams**

Many integrated webcams allow for high resolution and High Definition. Webcams can only live-stream and are not capable of saving footage.

#### External WebCams

We have found that the USB Webcam Logitech C920 HD Pro is excellent and has the necessary functions e.g. zoom, focus, backlight compensation and sharpness.

With all WebCams you can 'live stream' i.e. see on the computer screen what the camera is seeing and capture still shots. You can also film a session for later playback, using your WebCam through BFR. This can all be done with or without a BFR filter applied.

#### **Video Cameras**

Some video cameras are capable of saving to tape or card. This is useful if you want to film a session for later playback.

The mini-cassette Firewire camcorders of the past are suitable. 'Firewire' is ideal for high-quality live-streaming. You will need an IEEE 1394 interface on your computer/laptop for these. We also advise a dedicated graphics card 1Gb or more - most computer or laptops these days have suitable graphics cards already installed. Double check before buying your computer that it has a suitable interface for adding a Firewire card.

Some digital video cameras can record footage on the camera tape at the same time as live streaming through BFR.

Using a CamCorder or MiniDV camera you can record a treatment or experimental session onto the camera tape. You can play this unfiltered footage back through BFR, apply filters and save this as filtered footage onto your computer. This way you always have a copy of a session - which you can run through BFR as many times as you like and apply different filters to it.

You can also capture still shots in BFR at the same time as you play the pre-recorded session.

Cameras for Biofield Reader August 2019

**Please note** Most modern video camcorders, which record to an internal storage system for later playback, are not capable of live-streaming. However, you can still save the recording and play it back later through BFR as an mpeg movie file and apply the filters you require. This filtered movie can then be saved if you wish.

## Which camcorders stream live video?

You can't always reliably identify live-stream video capability from a typical camera spec-sheet, however if the spec- sheet mentions support of analog pass-through, then the chances are it will live-stream.

A camera that uses an IEEE 1394 interface should live-stream. Perhaps take a laptop down to your local camcorder shop and work your way through the display cabinet to see if a camera will live-stream on your computer. That's what we have had to do in the past.

Live-streaming into the computer is preferred by most users.

#### **General Advice**

Firstly, you need to make sure your video camera functions correctly on your system. In other words, it must work OK regardless of running BFR or having the BFR dongle attached.

Unfortunately, some later versions of Windows do not come with a basic video capture program as Windows XP did, so you may need to install one to check your camera is being seen by Windows. You probably have a video program that came with your camera.

If not, do you 'Skype'? That will show you if your camera is functioning correctly.

It's vital that your camera is compatible with your computer and the version of Windows that you have installed on your computer. Only then can you proceed with ANY video capture programs.

Analogue will work fine but MUST be connected to your computer using an adapter. Please contact us for more details (or see the BFR Tutorial regarding camera connections).

Please check before purchasing a camera that it works with your computer as computer/webcam performance can vary from computer to computer.

### **Using a Projector**

Some BFR users want to show processed (filtered) footage or still shots on a large screen. It is possible to do this by attaching a projector to the laptop/desktop you are using. There are a variety of different connections between computers and projectors. You would need to see which one works for your computer and projector (it makes no difference to the working of the BFR program).

## **Playing Videos Through BFR**

You can play most video files which you may have on your computer through BFR. This way you can play unfiltered footage to which you can apply the BFR filters